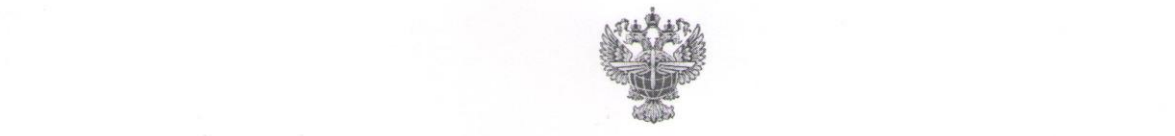

#### ФЕДЕРАЛЬНОЕ АГЕНТСТВО ВОЗДУШНОГО ТРАНСПОРТА **FOCARHAILS УЧРЕЖДЕНИЕ ВЫСШЕГО ОБРАЗОВАНИЯ**

**ФЕДЕРАЛЬНОЕ ГОСУДАРСТВЕННОЕ БЮДЖЕТНОЕ ОБРАЗОВАТЕЛЬНОЕ** УЧРЕЖДЕНИЕ ВЫСШЕГО ОБРАЗОВАНИЯ «САНКТ-ПЕТЕРБУРГСКИЙ ГОСУДАРСТВЕННЫЙ УНИВЕРСИТЕТ ГРАЖДАНСКОЙ АВИАЦИИ»

ение с се

Perror

#### **УТВЕРЖДАЮ**

Ю. Ю. Михальчевский

»  $O$ кле $Q$ -2021 года

**РАБОЧАЯ ПРОГРАММА ДИСЦИПЛИНЫ Инженерная графика и системы автоматизированного проектирования**

> Направление подготовки **25.03.03 Аэронавигация**

направленность программы (профи-<br>има эксплуатация автоматизипованных **Техническая эксплуатация в поздушным движением воздушным движением**

> Квалификация выпускника бакалавр

**Форма** обучения  $\mathbf{0}$ чиал

> Санкт-Петербург 2021

#### **1 Цели освоения дисциплины**

Цель освоения дисциплины «Инженерная графика и системы автоматизированного проектирования»: формирование знаний, умений, и компетенций для успешной профессиональной деятельности выпускника в организации и технической эксплуатации автоматизированных систем управления воздушным движением.

Задачами освоения дисциплины являются:

- знакомство с тенденциями развития компьютерной графики, ее роль и значение в инженерных системах и прикладных программах;
- − изучение правил оформления конструкторской документации в соответствии с ЕСКД;
- − формирование умения использовать полученные знания при освоении учебного материала последующих дисциплин, а также в последующей инженерной деятельности;
- − формирование навыка выполнения схем и чертежей, работы со справочной литературой.

Дисциплина обеспечивает подготовку выпускника к решению задач профессиональной деятельности эксплуатационно-технологического типа.

#### **2 Место дисциплины в структуре ОПОП ВО**

Дисциплина «Инженерная графика и системы автоматизированного проектирования» представляет собой дисциплину, относящуюся к обязательной части Блока 1 «Дисциплины (модули)» ОПОП ВО по направлению подготовки 25.03.03 «Аэронавигация» (бакалавриат), профиль «Техническая эксплуатация автоматизированных систем управления воздушным движением».

Дисциплина «Инженерная графика и системы автоматизированного проектирования» базируется на результатах обучения, полученных при изучении дисциплины: «Информатика».

Дисциплина «Инженерная графика и системы автоматизированного проектирования» позволит студентам грамотно оформить курсовые работы по специальным дисциплинам, дипломные проекты; технические чертежи, схемы при изучении физики, электротехники, схемотехники.

Дисциплина изучается в 1 семестре.

#### **3 Компетенции обучающегося, формируемые в результате освоения дисциплины**

Процесс освоения дисциплины «Инженерная графика и системы автоматизированного проектирования» направлен на формирование следующих компетенций:

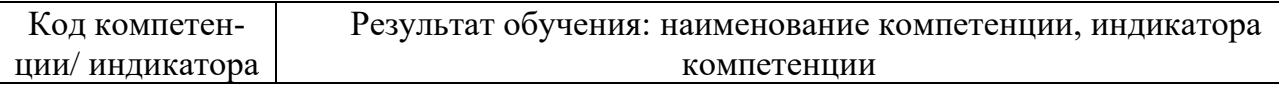

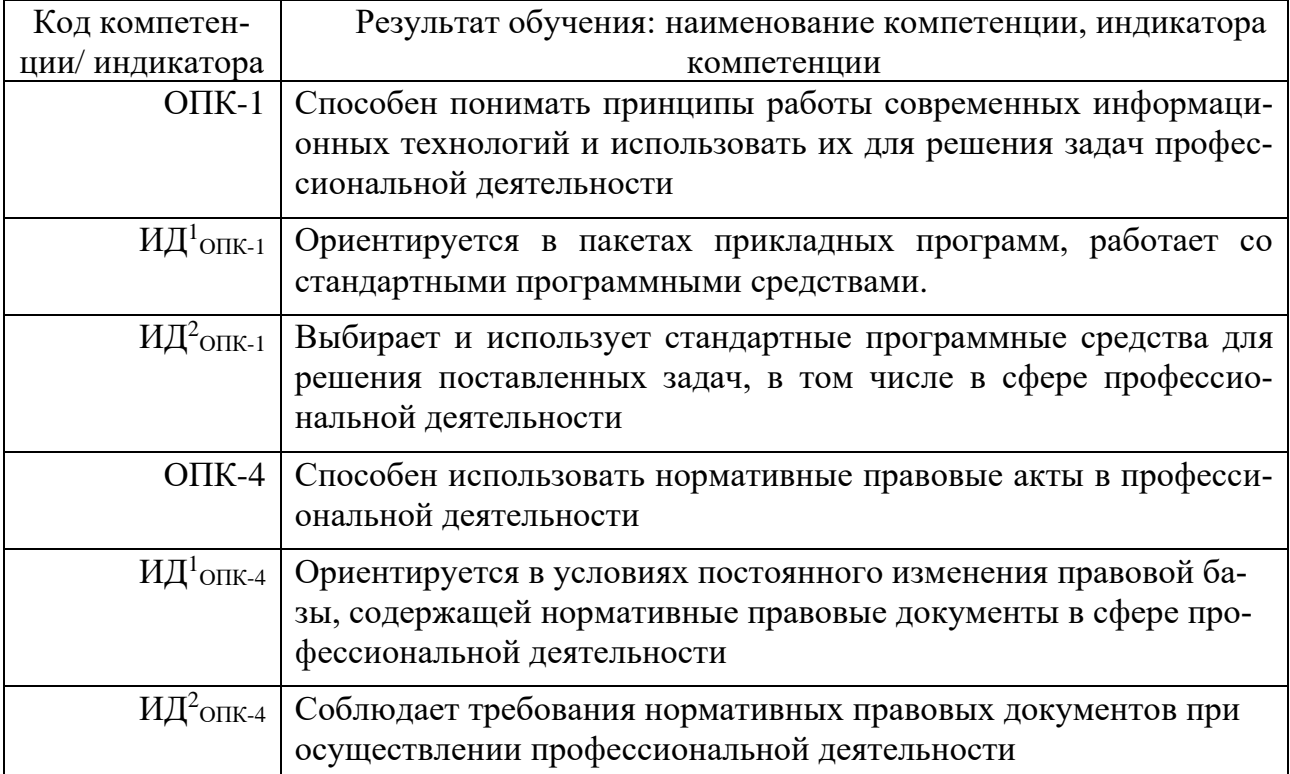

Планируемые результаты изучения дисциплины:

Знать:

- основные характеристики программного обеспечения;

- перспективы развития автоматизированных систем;

- стандарты ЕСКД по оформлению конструкторских документов;

- теорию построения и преобразования чертежей;

- нормативные документы по технической эксплуатации;

Уметь:

- подготавливать исходные данные, учитывая их

особенности для реализации решения задачи с помощью графического программного обеспечения;

- применять теоретические знания для решения практических задач;

- пользоваться научной литературой,

самостоятельно собирать, систематизировать, обрабатывать и анализировать исходный материал;

– выполнять чертежи в соответствии со стандартами ЕСКД;

Влалеть:

- навыками работы с инструкцией пользователя к пакетам прикладных программ;

- современными математическими и компьютерными методами расчета;

- технологией обработки информации с помощью методов компьютерной графики;

- навыками в в разработке внутренней документации предприятий воздушного транспорта;

# **4 Объем дисциплины и виды учебной работы**

Общая трудоемкость дисциплины составляет 3 зачетные единицы, 108 академических часов.

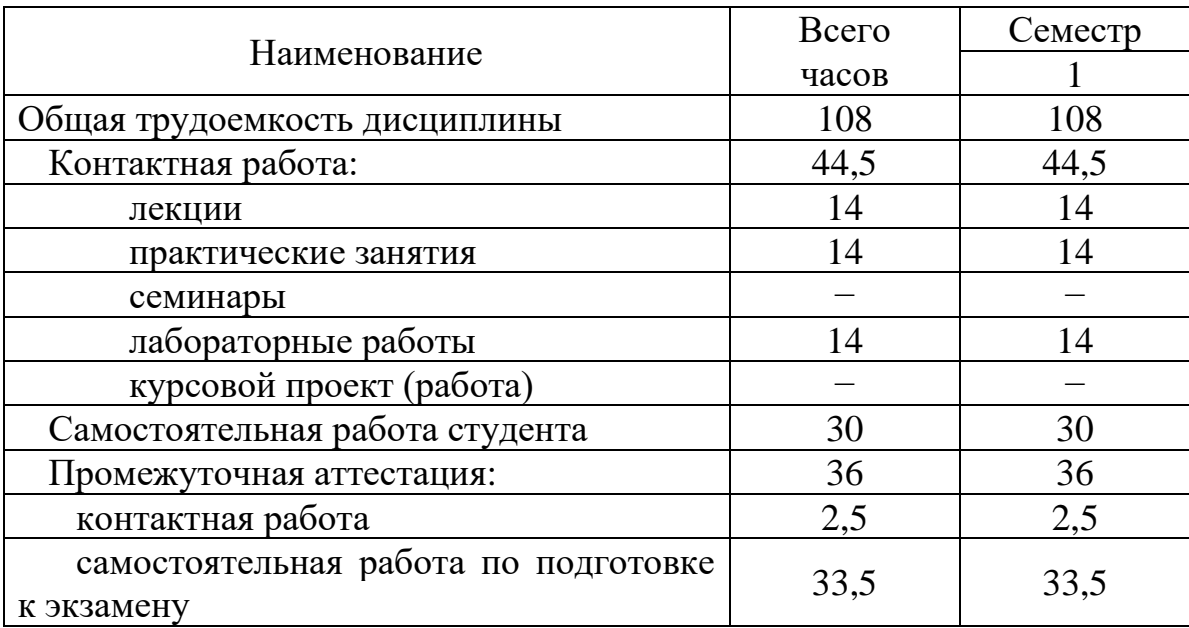

# **5 Содержание дисциплины**

### **5.1 Соотнесения тем (разделов) дисциплины и формируемых компетенций**

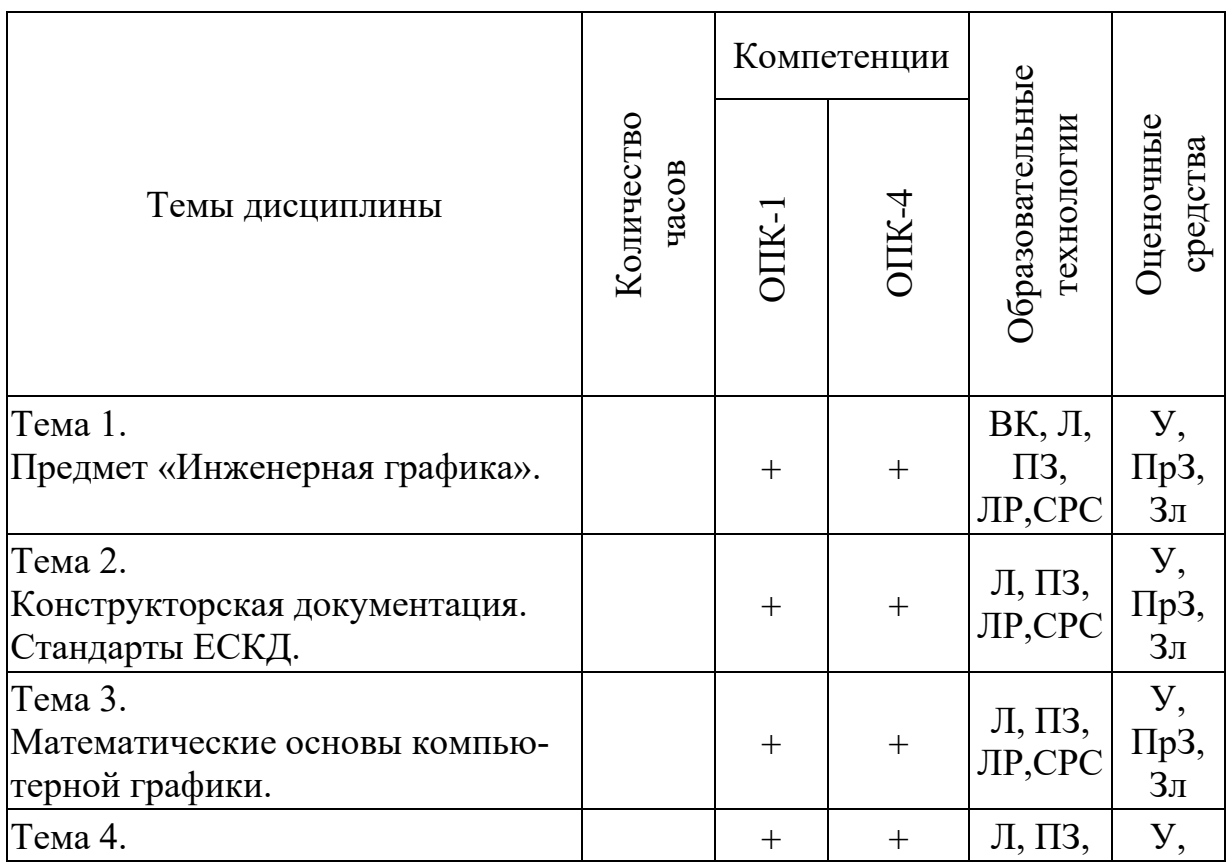

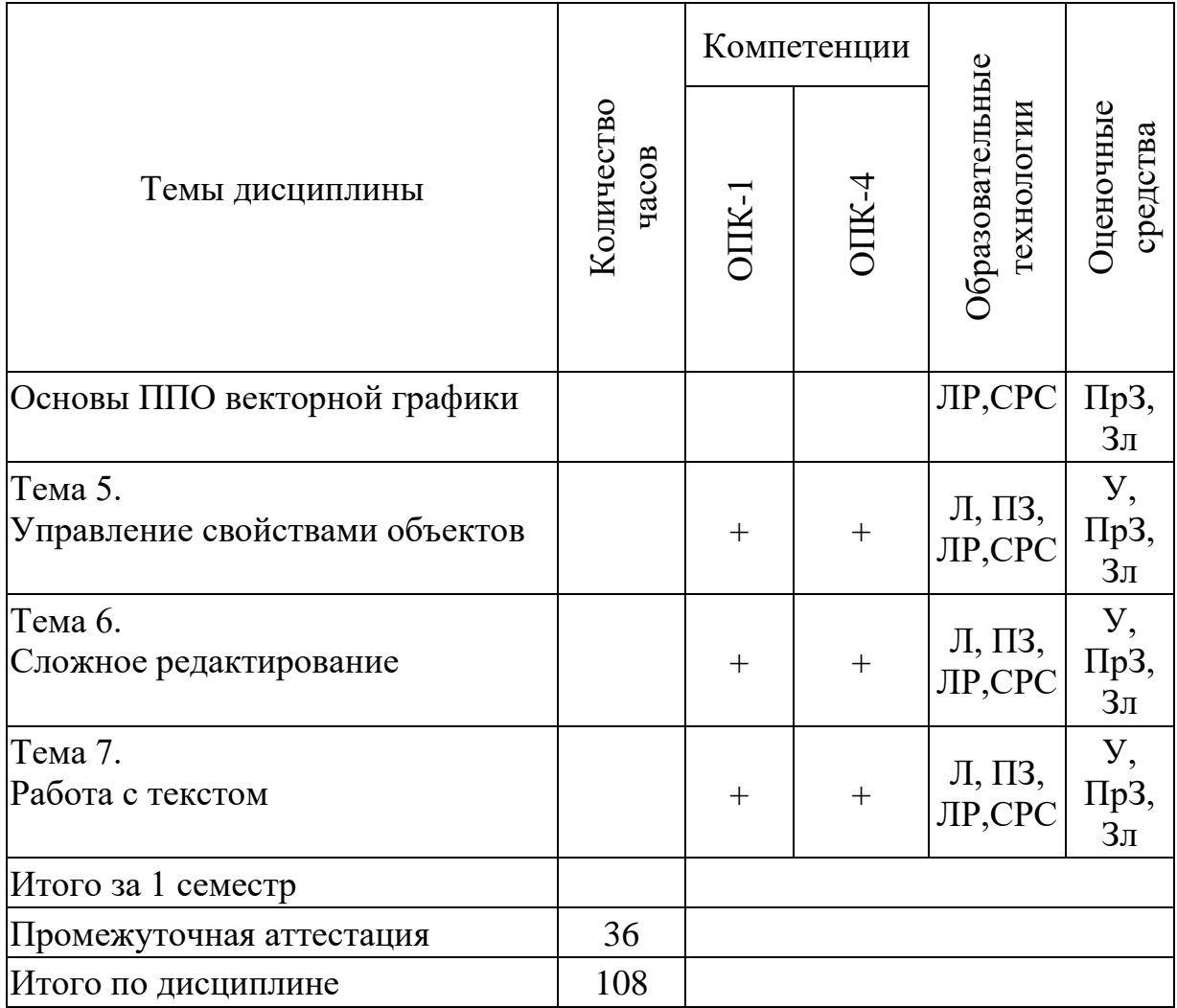

Сокращения: Л – лекция, ВК-входной контроль,У – устный опрос, ПЗ – практическое занятие, ПрЗ – практическое задание; ЛР – лабораторная работа, ЗЛ – защита лабораторной работы, СРС – самостоятельная работа студента, П – письменный опрос,  $T$  – тест.

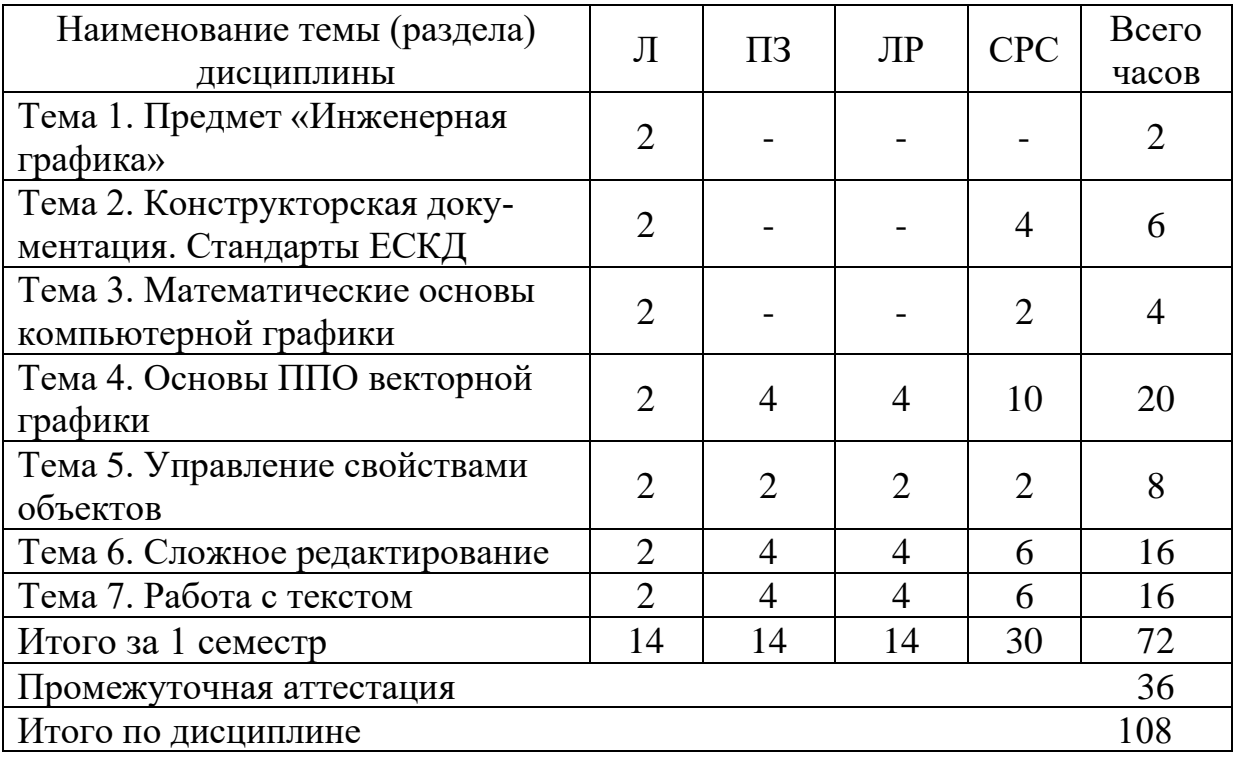

#### **5.2 Темы (разделы) дисциплины и виды занятий**

Сокращения: Л – лекции, ПЗ – практические занятия, С – семинары, ЛР – лабораторные работы, СРС – самостоятельная работа студента.

#### **5.3 Содержание дисциплины**

#### **Тема 1. Предмет «Инженерная графика»**

Общие сведения. Цели и задачи. Изображения – виды, разрезы, сечения. Проекционная связь видов. Выбор главного вида. Виды проекций.

#### **Тема 2. Конструкторская документация. Стандарты ЕСКД.**

Оформление чертежей. Форматы. Масштабы. Линии. Шрифты. Простановка размеров.

#### **Тема 3. Математические основы компьютерной графики**

Виды компьютерной графики. Основные понятия. Цветовые модели. Фрактальная графика. Трехмерная графика. Сферы применения графики.

#### **Тема 4. Основы ППО векторной графики**

Назначение. Интерфейс. Организация автоматизированного рабочего места. Инструменты рисования. Графические примитивы. Основные команды. Способы ввода координат точек. Декартовые координаты. Построение по координатам.

#### **Тема 5. Управление свойствами объектов**

Модификация объектов чертежа. Распределение объектов по слоям. Редактирование при помощи ручек.

#### **Тема 6. Сложное редактирование**

Виды размеров. Нанесение размеров. Привязки. Штриховка. Стили штриховки. Редактирование штриховки. Полилинии. Редактирование полилиний. Вес линий. Сплайны. Мультилинии.

#### **Тема 7. Работа с текстом**

Создание текстового стиля. Редактирование текста. Стили. Размещение текстов на чертеже.

#### **5.4. Практические занятия**

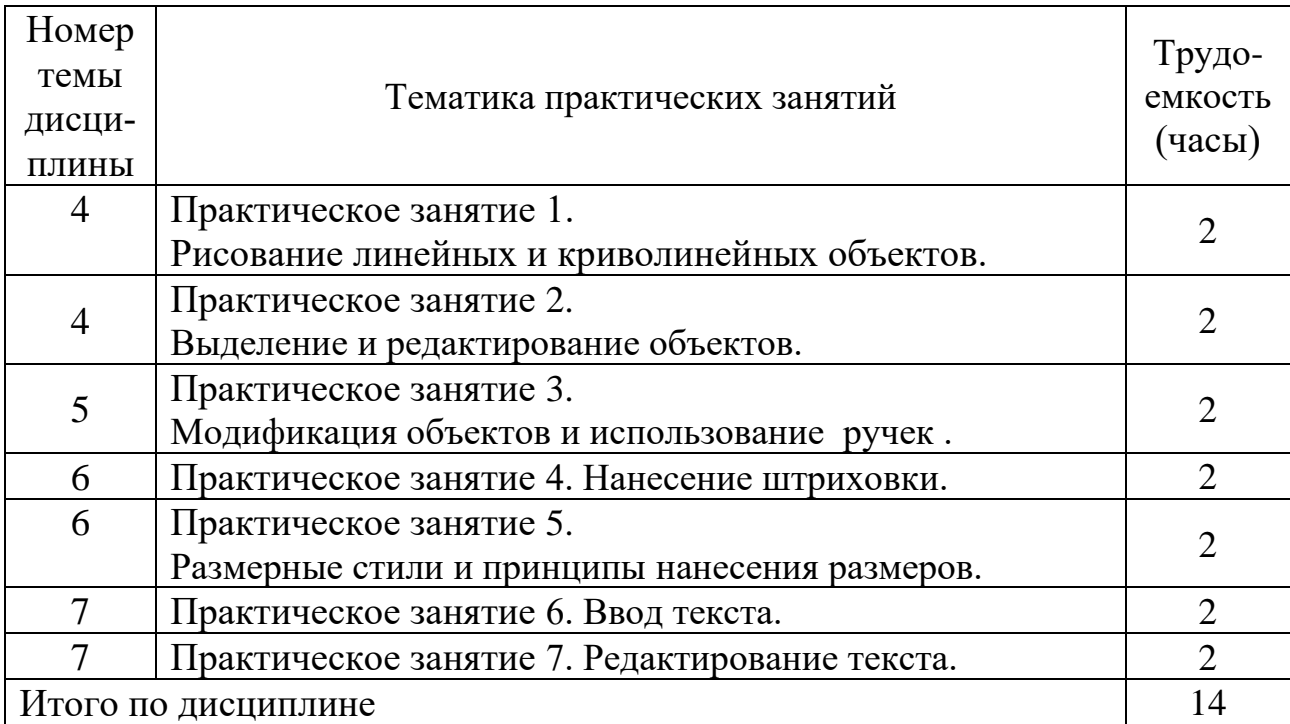

#### **5.5 Лабораторный практикум**

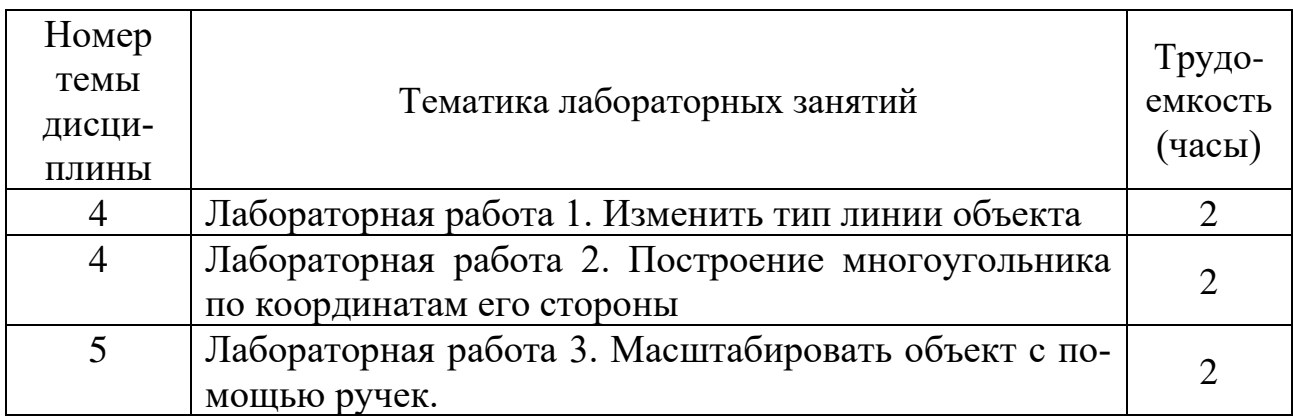

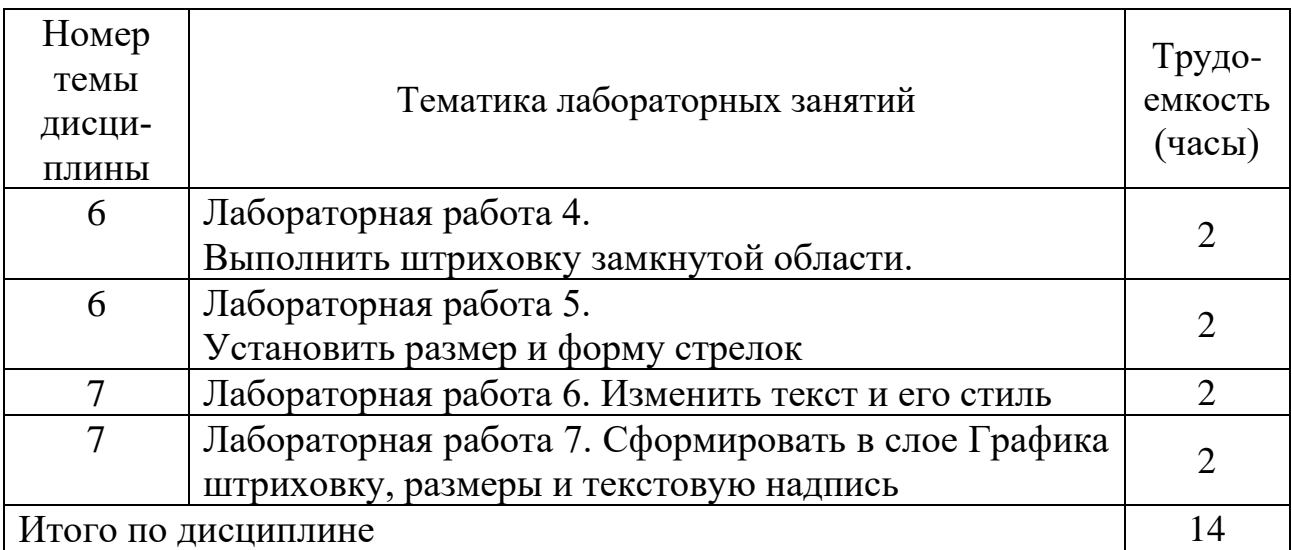

# **5.6 Самостоятельная работа**

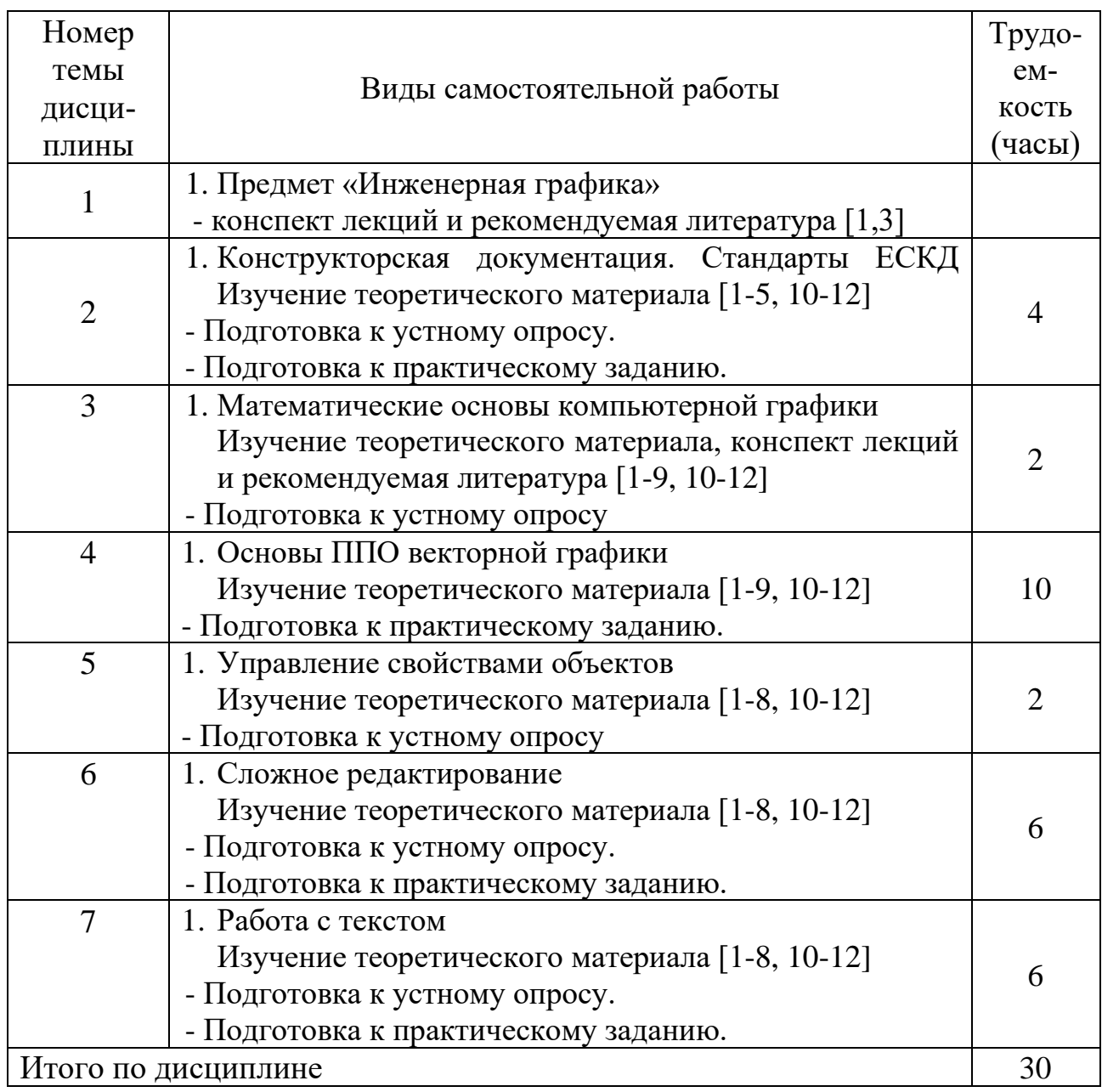

#### **5.7 Курсовые работы**

Курсовые работы учебным планом не предусмотрены.

#### **6 Учебно-методическое и информационное обеспечение дисциплины**

а) основная литература:

- 1. Учаев П.Н., Локтионов А.Г., Учаева К.П., **Инженерная графика**. Учебник, – Издательство: Инфра-Инженерия, 2021, - 304 с. ISBN 978-5-9729-0655-0
- 2. Швец М.И., Тимофеев В.Н., Пакулин А.П, **Инженерная графика в тестовых задачах.** Учебное пособие, - Издательство: КноРус, Серия: Бакалавриат, 2020, 422 ISBN 978-5-406-07130-4
- 3. Чекмарев, А. А. **Инженерная графика**: учебник для вузов / А. А. Чекмарев. — 13-е изд., испр. и доп. — Москва: Издательство Юрайт, 2021. — 355 с. — (Высшее образование). — ISBN 978-5-534-12795-9. — Текст: электронный // ЭБС Юрайт [сайт]. — URL: https://urait.ru/viewer/inzhenernaya-grafika-469255.
- 4. Колошкина, И. Е. **Инженерная графика. CAD: учебник и практикум для вузов** / И. Е. Колошкина, В. А. Селезнев. — Москва: Издательство Юрайт, 2021. — 220 с. — (Высшее образование). — ISBN 978-5-534- 10412-7. — Текст: электронный // ЭБС Юрайт [сайт]. — URL: https://urait.ru/viewer/inzhenernaya-grafika-cad-475172.
- 5. Колошкина, И. Е. **Инженерная графика. CAD: учебник и практикум для среднего профессионального образования** / И. Е. Колошкина, В. А. Селезнев. — Москва: Издательство Юрайт, 2021. — 220 с. — (Профессиональное образование). — ISBN 978-5-534-12484-2. — Текст: электронный // ЭБС Юрайт [сайт]. — URL: https://urait.ru/viewer/inzhenernayagrafika-cad-475443.
- 6. Боресков, А. В. **Компьютерная графика**: учебник и практикум для среднего профессионального образования / А. В. Боресков, Е. В. Шикин. — Москва: Издательство Юрайт, 2021. — 219 с. — (Профессиональное образование). — ISBN 978-5-534-11630-4. — Текст: электронный // ЭБС Юрайт [сайт]. — URL: https://urait.ru/viewer/kompyuternaya-grafika-476345.

б) дополнительная литература:

7.Ахмедов Р.М., Бибутов А.А., Васильев А.В. Автоматизированные системы управления воздушным движением: Новые информационные технологии в авиации: учеб. пособие/ под ред. С.Г. Пятко, А.И. Красова. СПб.: Политехника, 2004.

8. SolidWorks. Оформление проектной документации / Н.Ю. Дударева. - СПб.: БХВ-Петербург, 2009. - 370 с

в) перечень ресурсов информационно-телекоммуникационной сети «Интернет»:

9. **The Qt Company** [Электронный ресурс] — Режим доступа: [http://www.qt.io](http://www.qt.io/)/ свободный (дата обращения: 17.05.2021).

г) программное обеспечение (лицензионное), базы данных, информационно-справочные и поисковые системы:

10. **Единое окно доступа к образовательным ресурсам** [Электронный ресурс]. – Режим доступа: [http://window.edu.ru](http://window.edu.ru/)/ свободный (дата обращения: 17.05.2021).

11. **Электронная библиотека научных публикаций «eLIBRARY.RU»** [Электронный ресурс] — Режим доступа: <http://elibrary.ru/> (дата обращения: 17.05.2021).

12. **Электронно***-***библиотечная система издательства «Лань»** [Электронный ресурс] — Режим доступа: <http://e.lanbook.com/> (дата обращения: 17.05.2021).

#### **7 Материально-техническое обеспечение дисциплины**

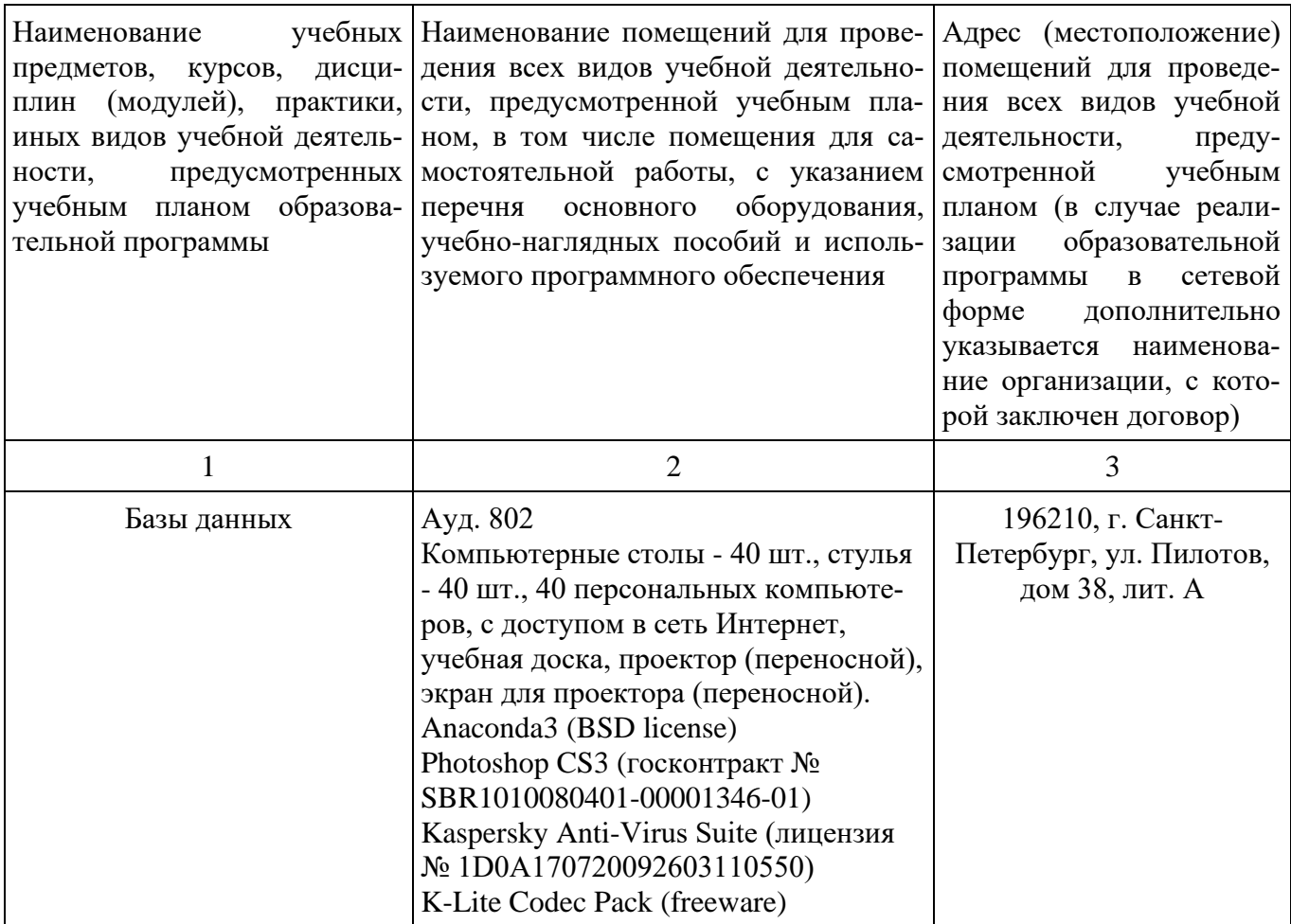

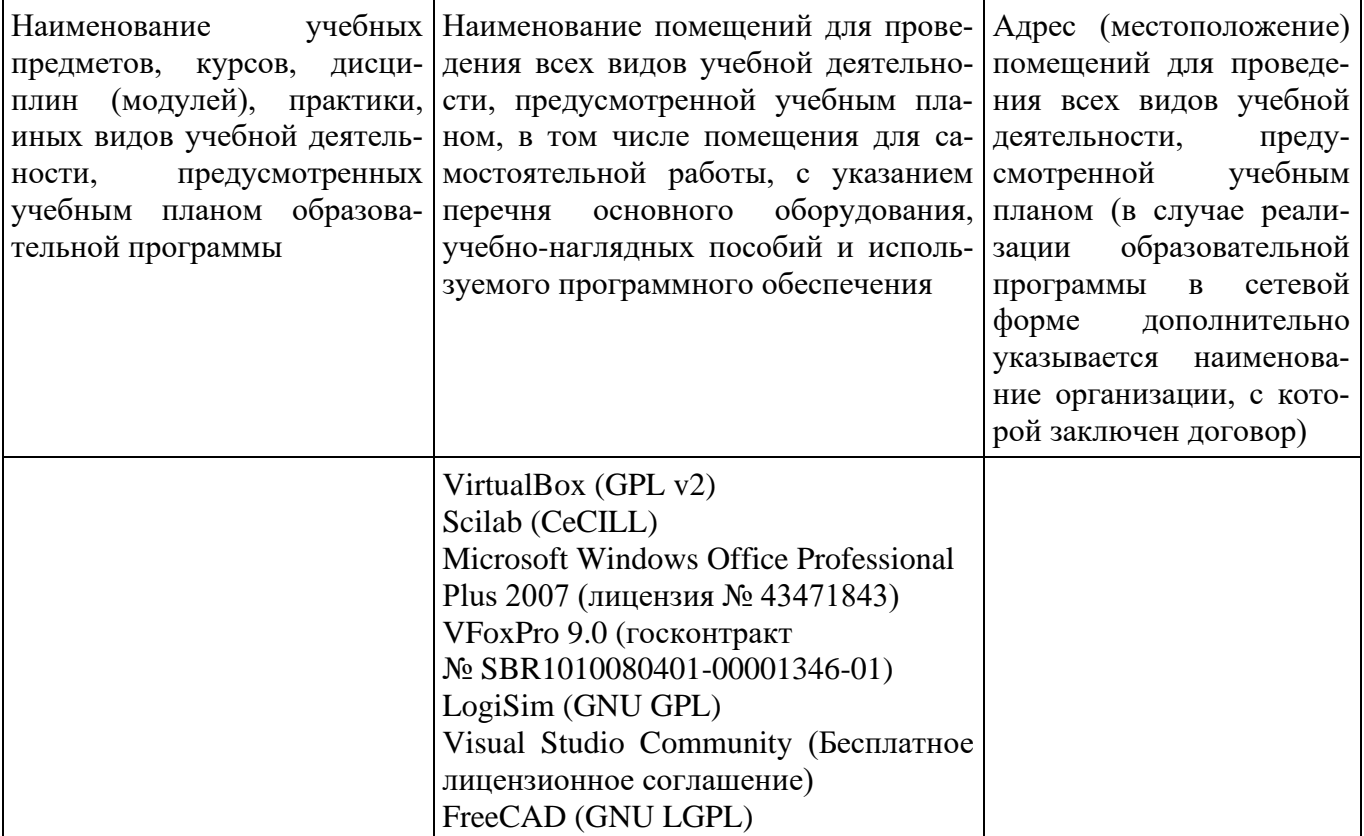

#### **8 Образовательные и информационные технологии**

В рамках изучения дисциплины предполагается использовать следующие образовательные технологии.

Входной контроль проводится преподавателем в начале изучения дисциплины с целью коррекции процесса усвоения обучающимися дидактических единиц при изучении базовых дисциплин.

Лекция составляет основу теоретического обучения в рамках дисциплины и направлена на систематизированное изложение накопленных и актуальных научных знаний. Лекция предназначена для раскрытия состояния и перспектив развития экономических знаний в современных условиях. На лекции концентрируется внимание обучающихся на наиболее сложных и узловых вопросах, стимулируется их активная познавательная деятельность.

Ведущим методом в лекции выступает устное изложение учебного материала, который сопровождается одновременной демонстрацией слайдов, при необходимости привлекаются открытые Интернет-ресурсы, а также демонстрационные и наглядно-иллюстрационные материалы и практические примеры.

При изучении дисциплины используются как традиционные лекции, так и интерактивные лекции. Интерактивные лекции проводятся в форме проблемных лекций, главная цель которых – приобретение знаний студентами при непосредственном действенном их участии. На проблемных лекциях процесс познания студентов в сотрудничестве и диалоге с преподавателем и друг с другом приближается к исследовательской деятельности. Содержание проблемы

раскрывается путем организации поиска ее решения или суммирования и анализа традиционных и современных точек зрения. Основными этапами познавательной деятельности студентов в процессе проблемной лекции являются: а) осознание проблемы; б) выдвижение гипотез, предложения по решению проблемы; в) обсуждение вариантов решения проблемы; г) проверка решения.

Цель практических занятий – закрепить теоретические знания, полученные обучающимися на лекциях и в результате самостоятельного изучения соответствующих тем, а также приобрести начальные практические навыки. Рассматриваемые в рамках практического занятия задачи, ситуации, примеры и проблемы имеют профессиональную направленность и содержат элементы, необходимые для формирования компетенций в рамках подготовки обучающихся. Практические занятия предусматривают участие обучающихся в выполнении отдельных элементов работ, связанных с будущей профессиональной деятельностью.

Практические занятия проводятся в аудиторной и интерактивной форме.

Лабораторная работа предназначена для закрепления теоретических знаний, выработке умений и навыков. В процессе выполнения лабораторных работ студенты, применяя методы, освоенные на лекциях, сопоставляют результаты полученной работы с теоретическими концепциями; осуществляют интерпретацию итогов лабораторной работы, оценивают применимость полученных данных на практике.

Самостоятельная работа обучающихся является составной частью учебной работы. Ее основной целью является формирование навыка самостоятельного приобретения знаний по некоторым вопросам теоретического курса, закрепление и углубление полученных знаний, самостоятельная работа со справочниками, периодическими изданиями и научно-популярной литературой. Самостоятельная работа включает выполнение учебных заданий, в том числе и индивидуальных, а также работу над курсовым проектом.

#### **9 Фонд оценочных средств для проведения текущего контроля успеваемости и промежуточной аттестации по итогам освоения дисциплины**

Уровень и качество знаний обучающихся оцениваются по результатам текущего контроля успеваемости и промежуточной аттестации по итогам освоения дисциплины.

Устный опрос проводится на практических занятиях с целью контроля усвоения теоретического материала, излагаемого на лекциях.

Тест проводится по темам в соответствии с данной программой и предназначен для проверки обучающихся на предмет освоения материала лекций.

Дискуссия, являясь одной из наиболее эффективных технологий группового взаимодействия, усиливает развивающие и воспитательные эффекты обучения, создает условия для открытого выражения участниками своих мыслей, позиций, обладает возможностью воздействия на установки ее участников. Принципами организации дискуссии являются содействие возникновению альтернативных мнений, путей решения проблемы, конструктивность критики, обеспечение психологической защищенности участников.

Практические задания выдаются студентам на практических занятиях и предназначены для закрепления теоретических знаний, а также для отработки навыков. Как правило, они подразумевают проработку умений  $\boldsymbol{\mathrm{M}}$ теоретического материала предыдущих лекций и последующее выполнение определенной последовательности действий на компьютере. При проверке преподавателем правильности выполнения задания студент также должен показать знание соответствующего теоретического материала.

Защита лабораторных работ подразумевает устный опрос студента по основным теоретическим сведениям, необходимым для выполнения работы, методике ее выполнения, полученным при этом результатам и их интерпретации

Промежуточная аттестация по итогам освоения дисциплины проводится в виде экзамена в 1 семестре. К моменту сдачи экзамена должны быть успешно пройдены предыдущие формы контроля.

Экзамен позволяют оценить уровень освоения компетенций за весь период изучения дисциплины. Билет включает два теоретических вопроса и задачу.

#### 9.1 Балльно-рейтинговая оценка текущего контроля успеваемости и знаний студентов по дисциплине

Не применяется.

#### 9.2 Методические рекомендации по проведению процедуры оценивания знаний, умений и навыков и (или) опыта деятельности, характеризующих этапы формирования компетенций

Решение практических заданий оценивается:

«зачтено»: обучающийся самостоятельно правильно решает задачу, дает обоснованную оценку по итогу решения;

«не зачтено»: обучающийся отказывается от выполнения задачи или не способен ее решить самостоятельно, а также с помощью преподавателя.

Устный опрос:

«зачтено»: зачитывается в том случае, если получены достаточно полные и аргументированные ответы на вопросы преподавателя;

«не зачтено»: не зачитывается в том случае, если обучающийся не смог ответить на вопросы или ответил правильно менее чем на 61% вопросов.

Тест оценивается на «отлично», если количество правильных ответов 90% и более; «хорошо» – от 76% до 89%; «удовлетворительно» – от 61% лр 75%; «неудовлетворительно» – менее 61%.

#### 9.3 Темы курсовых работ (проектов) по дисциплине

В учебном плане курсовых работ не предусмотрено.

#### 9.4 Контрольные вопросы для проведения входного контроля остаточных знаний по обеспечивающим дисциплинам

- 1. В какой из последовательностей единицы измерения указаны в порядке возрастания
	- гигабайт, килобайт, мегабайт, байт
	- гигабайт, мегабайт, килобайт, байт
	- мегабайт, килобайт, байт, гигабайт
	- байт, килобайт, мегабайт, гигабайт
	- 2. Перевести число  $26_{10}$  в двоичную систему счисления A10 -> A2.
	- 3. В электронных таблицах выделена группа ячеек А1: С2. Сколько ячеек входит в эту группу?

#### 9.5 Описание показателей и критериев оценивания компетенций на различных этапах их формирования, описание шкал оценивания

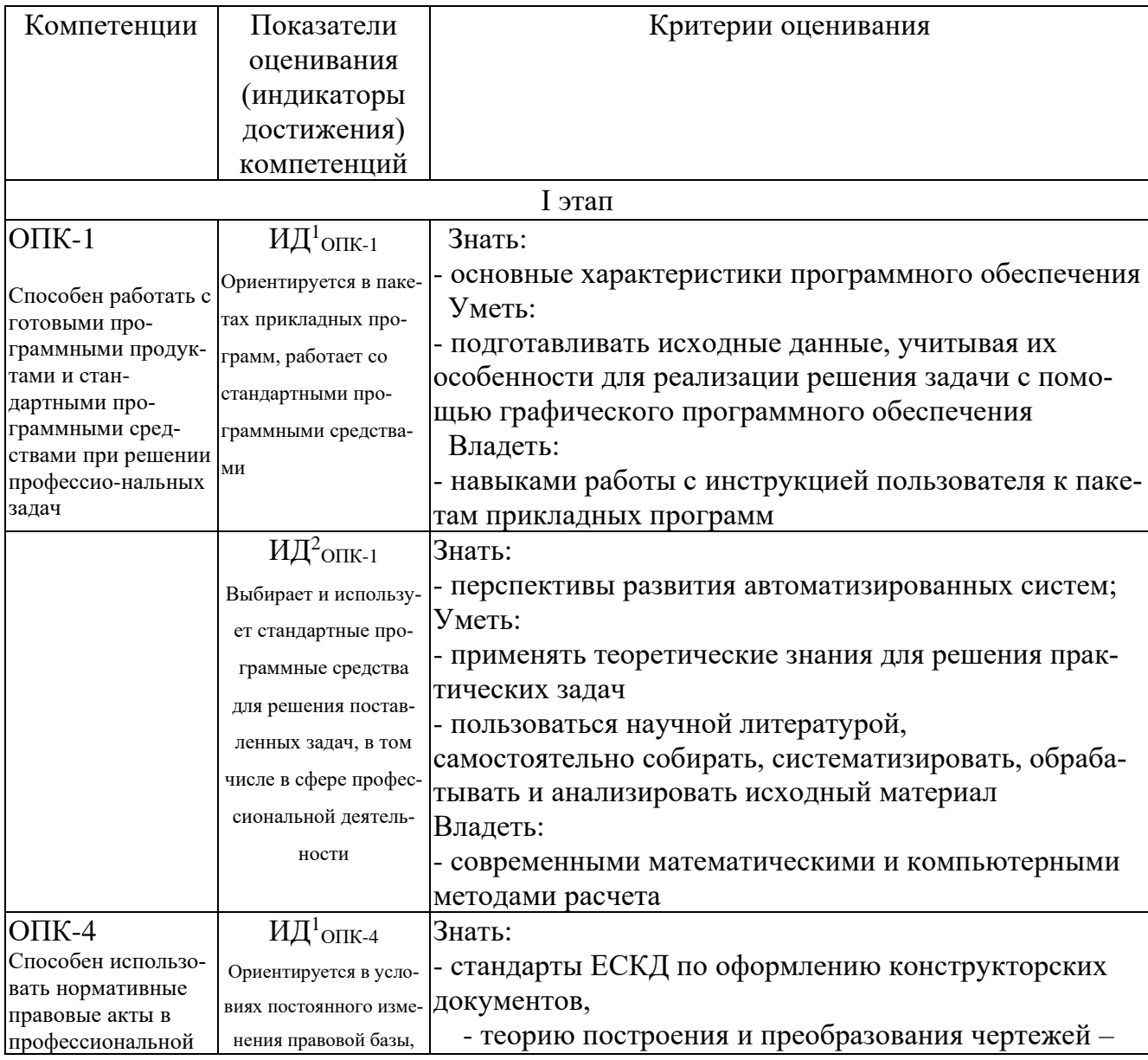

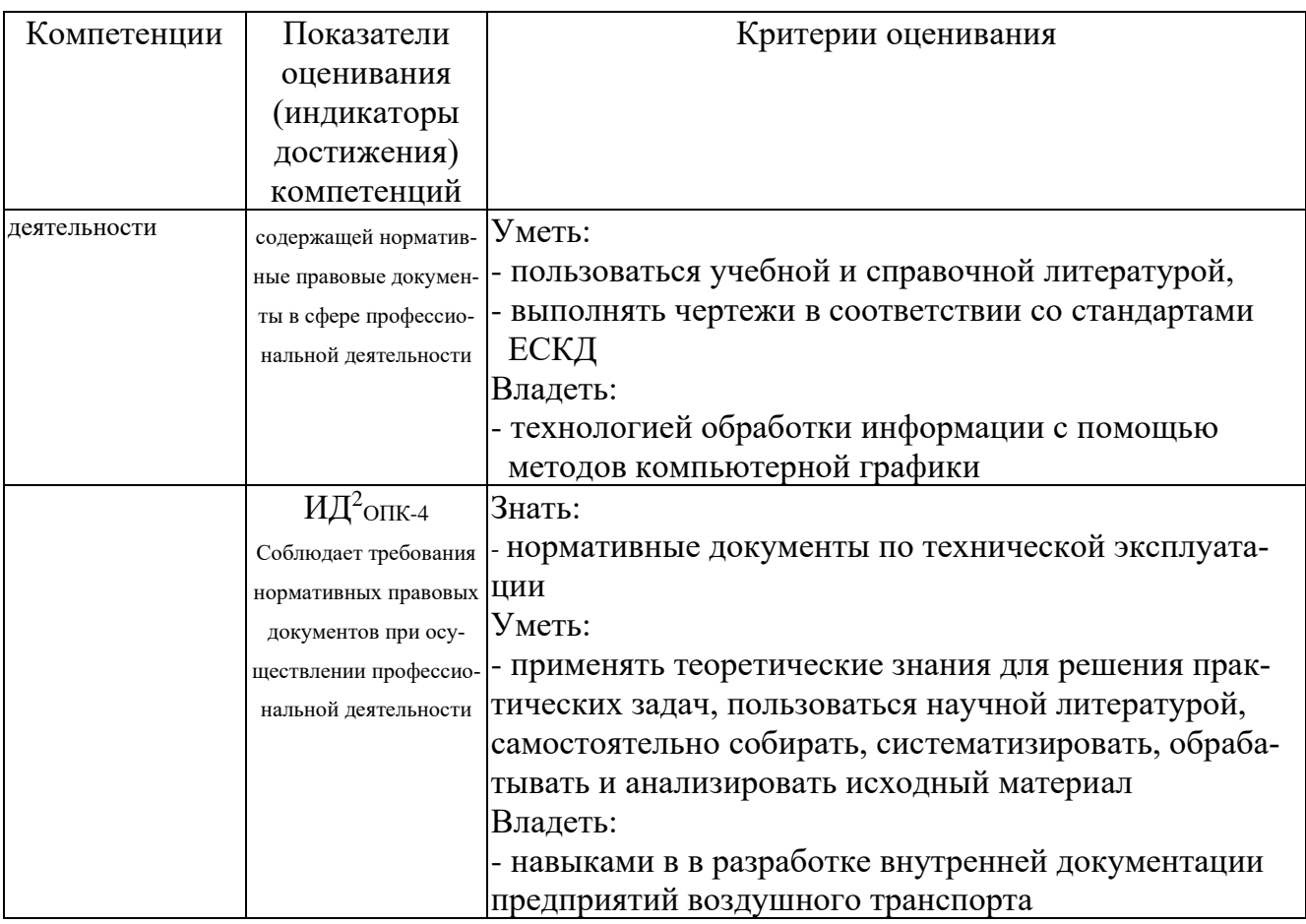

Шкала оценивания при проведении промежуточной аттестации

«Отлично» выставляется обучающемуся, показавшему всесторонние, систематизированные, глубокие знания по рассматриваемой компетенции и умение уверенно применять их на практике при решении задач, свободное и правильное обоснование принятых решений. Отвечая на вопрос, может быстро и безошибочно проиллюстрировать ответ собственными примерами. Обучающийся самостоятельно правильно решает задачу, дает обоснованную оценку итогам решения.

«Хорошо» выставляется обучающемуся, если он твердо знает материал, грамотно и по существу излагает его, умеет применять полученные знания на практике, но допускает в ответе или в решении задачи некоторые неточности, хорошо владеет всем содержанием, видит взаимосвязи, но не всегда делает это самостоятельно без помощи преподавателя. Обучающийся решает задачу верно, но при помощи преподавателя.

«Удовлетворительно» выставляется обучающемуся, показавшему фрагментарный, разрозненный характер знаний, недостаточно правильные формулировки базовых понятий, нарушения логической последовательности в изложении программного материала, но при этом он владеет основными разделами учебной программы в рамках заданной компетенции, необходимыми для дальнейшего обучения и может применять полученные знания по образцу в стандартной ситуации. Отвечает только на конкретный вопрос, соединяет знания из разных разделов курса только при наводящих вопросах

преподавателя. Ситуационная задача решена не полностью, или содержатся незначительные ошибки в расчетах.

*«Неудовлетворительно»* выставляется обучающемуся, который не знает большей части основного содержания учебной программы дисциплины в рамках компетенций, допускает грубые ошибки в формулировках основных понятий дисциплины и не умеет использовать полученные знания при решении типовых практических задач. Не раскрыты глубина и полнота при ответах. Задача не решена даже при помощи преподавателя.

#### **9.6 Типовые контрольные задания для проведения текущего контроля и промежуточной аттестации по итогам освоения дисциплины**

#### **9.6.1 Примерные контрольные задания для проведения текущего контроля успеваемости**

#### *Примерные вопросы для устного опроса*

1. Приведите примеры записи абсолютных и относительных декартовых координат.

- 2. Приведите примеры полярных, абсолютных и относительных координат.
- 3. В каком диалоговом окне настраивается интерфейс программы?

#### *Примерные тестовые задания*

1. Постройте эллипс с полуосями 60 и 40, у которого большая ось наклонена к оси ОХ под углом 35%.

2. Нарисуйте круг радиусом 40. Нанесите размер диаметра круга.

3. Нарисуйте прямоугольник с размерами сторон 100х40. Нанесите размер большей стороны с верхним допуском (+0.5) и нижним (-0.25), воспользовавшись редактором многострочного текста. Допуски введите в две строки с разделительной линией между ними.

#### *Примерные задания для проектов*

1. Используя программу MS Visio 2016, выполнить типовое размещение и соединение оборудования, применяемого в тренажере «Эксперт».

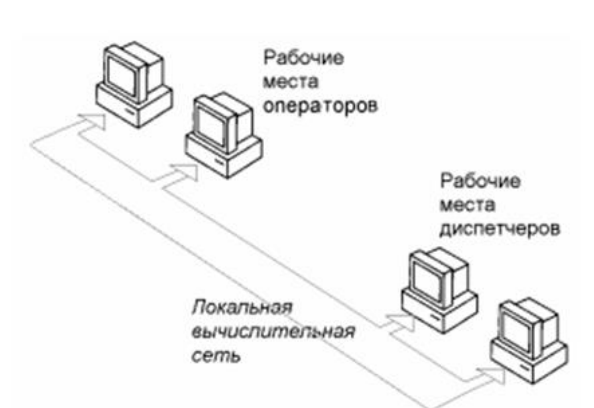

2. Выполнить структурную схему электропитания пульта диспетчера УВД консольного типа.

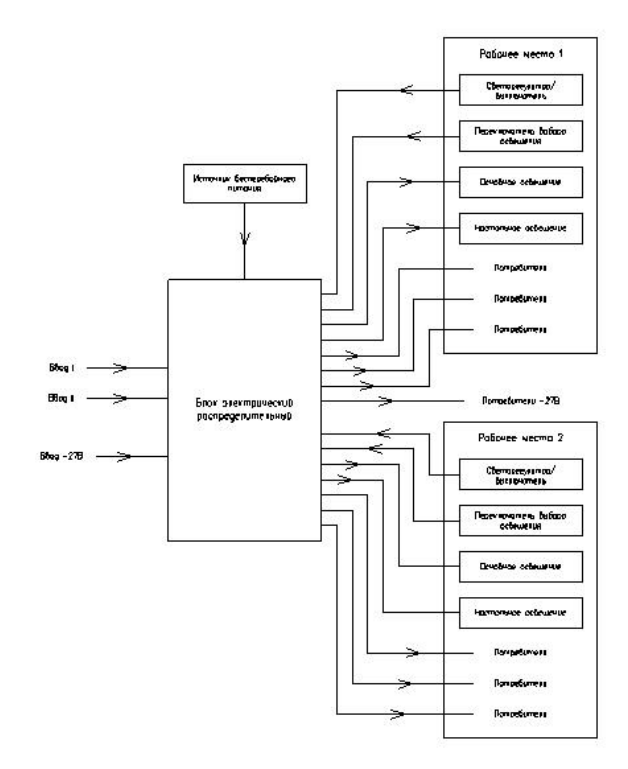

3. Используя стандарты ЕСКД, начертить на листе формата А4 рамку, выделить место для ведомости комплекта монтажных частей. Расположить основную надпись по стандарту ЕСКД вдоль длинной и вдоль короткой стороны. В центре расположить ведомость.

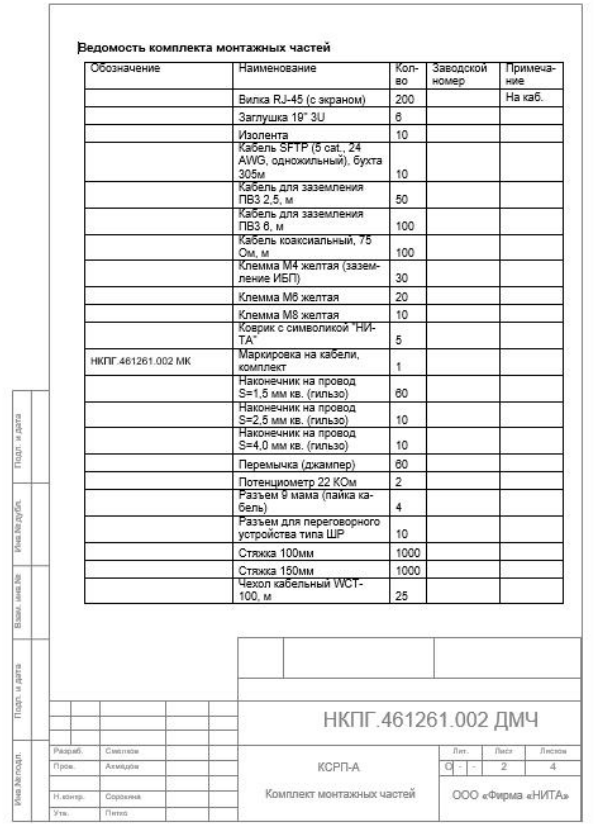

#### **9.6.2 Контрольные вопросы промежуточной аттестации по итогам освоения дисциплины**

1. Можно ли построить окружность по касательной к элипсу?

2. Может ли один и тот же объект принадлежать разным группам?

3. Как загрузить в чертеж нужный тип линии для элемента мультилинии?

4. Как настроить выноску, чтобы размерный текст находился на горизонтальной полку?

5. Какие размеры имеет лист формата А4?

6. На каком расстоянии от внешней рамки надо проводить линии рамки чертежа?

7. Где помещают основную надпись на чертеже? Назовите ее размеры.

# *Типовые практические задания для промежуточной аттестации в форме экзамена*

1. Нарисуйте дугу по трем точкам. Нанесите размер радиуса дуги так, чтобы он размещался на горизонтальной полке.

2. Постройте прямоугольник размером 80х60, а затем в его центре нарисуйте круг, проходящий через вершины прямоугольника. Нарисуйте еще отрезок, пересекающий круг и прямоугольник. Обрежьте те части круга и прямоугольника, которые находятся правее отрезка.

3. Откройте в программе любой рисунок формата А4 и создайте из него шаблон чертежа со следующими параметрами:

• метрические единицы измерения с точностью  $0,00$ 

- слои для рисования контура, рамки, нанесения текста, размеров, штриховки и осевых линий с разными свойствами;
- штамп и рамка чертежа на соответствующем слое;
- создайте новый текстовый и размерный стиль;
- сохраните шаблон в собственной рабочей папке.

#### **10 Методические рекомендации для обучающихся по освоению дисциплины**

Методика преподавания дисциплины характеризуется совокупностью методов, приемов и средств обучения, обеспечивающих реализацию содержания и учебно-воспитательных целей дисциплины, которая может быть представлена как некоторая методическая система, включающая методы, приемы и средства обучения. Такой подход позволяет более качественно подойти к вопросу освоения дисциплины обучающимися.

Учебные занятия начинаются и заканчиваются по времени в соответствии с утвержденным режимом СПб ГУГА в аудиториях согласно семестровым расписаниям теоретических занятий. На занятиях, предусмотренных расписанием, обязаны присутствовать все обучающиеся.

Лекции являются одним из важнейших видов учебных занятий и составляют основу теоретической подготовки обучающихся по дисциплинам. Лекция имеет целью дать систематизированные основы научных знаний по дисциплине, раскрыть состояние и перспективы прогресса конкретной области науки и экономики, сконцентрировать внимание на наиболее сложных и узловых вопросах. Эта цель определяет дидактическое назначение лекции, которое заключается в том, чтобы ознакомить обучающихся с основным содержанием, категориями, принципами и закономерностями изучаемой темы и предмета обучения в целом, его главными идеями и направлениями развития. Именно на лекции формируется научное мировоззрение обучающегося, закладываются теоретические основы фундаментальных знаний будущего управленца, стимулируется его активная познавательная деятельность, решается целый ряд вопросов воспитательного характера.

Каждая лекция должна представлять собой устное изложение лектором основных теоретических положений изучаемой дисциплины или отдельной темы как логически законченное целое и иметь конкретную целевую установку. Особое место в лекционном курсе по дисциплине занимают вводная и заключительная лекции.

Вводная лекция должна давать общую характеристику изучаемой дисциплины, подчеркивать новизну проблем, указывать ее роль и место в системе изучения других дисциплин, раскрывать учебные и воспитательные цели и кратко знакомить обучающихся с содержанием и структурой курса, а также с организацией учебной работы по нему. Заключительная лекция должна давать научно-практическое обобщение изученной дисциплины, показывать

перспективы развития изучаемой области знаний, навыков и практических умений.

Практические занятия проводятся в целях выработки практических умений и приобретения навыков при решении управленческих задач. Основным содержанием этих занятий является практическая работа каждого обучающегося. Назначение практических занятий – закрепление, углубление и комплексное применение на практике теоретических знаний, выработка умений и навыков обучающихся в решении практических задач. Вместе с тем, на этих занятиях, осуществляется активное формирование и развитие навыков и качеств, необходимых для последующей профессиональной деятельности. Практические занятия проводятся по наиболее сложным вопросам дисциплины и имеют целью углубленно изучить ее содержание, привить обучающимся навыки самостоятельного поиска и анализа информации, умение делать обоснованные выводы, аргументировано излагать и отстаивать свое мнение. Каждое практическое занятие заканчивается, как правило, кратким подведением итогов, указаниями преподавателя о последующей самостоятельной работе.

Промежуточная аттестация по итогам освоения дисциплины проводится в виде экзамена в 1 семестре. К моменту сдачи экзамена должны быть успешно пройдены предыдущие формы контроля. Экзамен позволяют оценить уровень освоения компетенций за весь период изучения дисциплины.

#### Рабочая программа дисциплины составлена в соответствии с требованиями ФГОС ВО по направлению подготовки 25.03.03 «Аэронавигация».

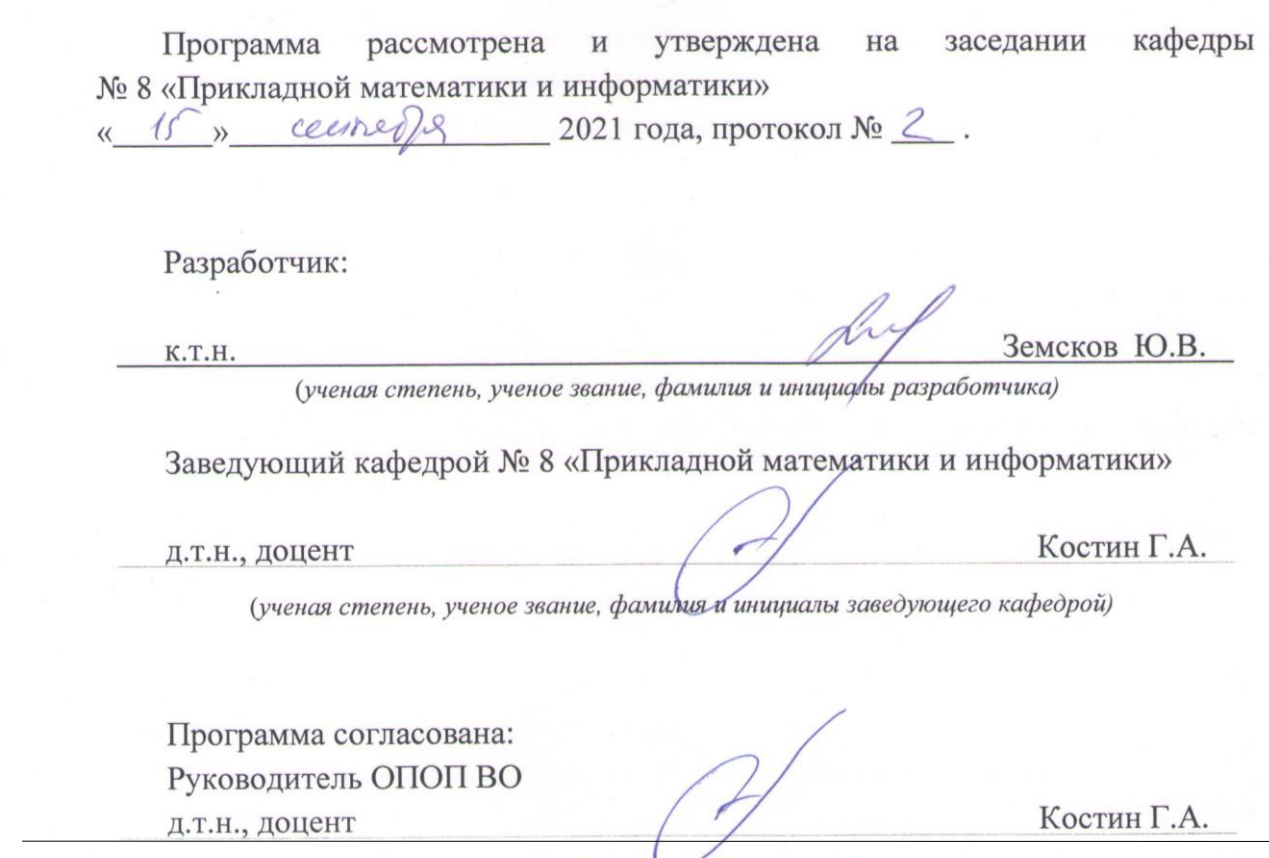

(*ученая степень, ученое звание, фамилия и инициалы руководителя ОПОП)*

Программа рассмотрена и одобрена на заседании Учебно-методического совета Университета «  $\frac{20}{8}$   $\frac{1}{8}$   $\frac{2021}{8}$  года, протокол № 2.